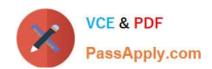

# NSE6\_FVE-5.3<sup>Q&As</sup>

Fortinet NSE 6 - FortiVoice 5.3

# Pass Fortinet NSE6\_FVE-5.3 Exam with 100% Guarantee

Free Download Real Questions & Answers PDF and VCE file from:

https://www.passapply.com/nse6\_fve-5-3.html

100% Passing Guarantee 100% Money Back Assurance

Following Questions and Answers are all new published by Fortinet
Official Exam Center

- Instant Download After Purchase
- 100% Money Back Guarantee
- 365 Days Free Update
- 800,000+ Satisfied Customers

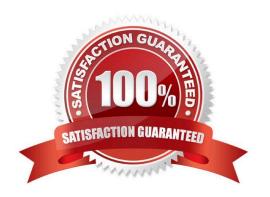

# https://www.passapply.com/nse6\_fve-5-3.html 2024 Latest passapply NSE6\_FVE-5.3 PDF and VCE dumps Download

#### **QUESTION 1**

What action occurs when the maximum number of backups has been reached?

- A. An email is sent to the administrator
- B. The oldest copy is overwritten with a newer copy
- C. The latest copy is overwritten with a newer copy
- D. Automatic back ups stop

Correct Answer: B

Reference: https://docs.fortinet.com/document/fortimail/6.4.0/administration-guide/988966/systemmaintenance

#### **QUESTION 2**

With respect to programming extensions, how is Pickup Group used?

- A. To allow extensions to answer calls ringing at another extension
- B. To allow extensions to pick up calls when already on a call
- C. To allow extensions to continuous ring until call is answered or dropped
- D. To group extensions that can only answer calls by picking up the handset

Correct Answer: A

Reference: https://fortinetweb.s3.amazonaws.com/docs.fortinet.com/v2/attachments/03eb7779-50a711e9-94bf-0050569 2583a/FVE\_admin\_v5.3.0\_rev9.pdf (189)

#### **QUESTION 3**

An administrator is configuring a new FortiVoice system and is having trouble with outbound and external inbound calls. The network administrator has verified that Internet connectivity is stable and the FortiVoice system can reach the Internet. Local extension calls are also working without any issue.

Which two configurations are likely causing this issue? (Choose two.)

- A. Office Peers
- B. DID mapping
- C. VoIP Trunk
- D. Inbound call routing

Correct Answer: AB

# https://www.passapply.com/nse6\_fve-5-3.html 2024 Latest passapply NSE6\_FVE-5.3 PDF and VCE dumps Download

### **QUESTION 4**

What is a Page Group?

- A. A group containing saved fax messages to be printed.
- B. A group of extensions that can receive a page from another extension.
- C. A group of available extensions to receive queued calls.
- D. A group of extensions that are waiting to be configured.

Correct Answer: B

Reference: https://pub.kb.fortinet.com/ksmcontent/Fortinet-Public/current/FortiVoice\_5\_0/FortiVoice5.3.26-User-Portal-Guide-Sept30-2020.pdf (13)

#### **QUESTION 5**

What does the caller ID modification option do on managed gateways?

- A. Allows the reception and relay of caller ID out on the trunk
- B. Allows the relay of the caller ID from FortiVoice out on the trunk
- C. Allows the reception of caller ID on the trunk and passes it to FortiVoice
- D. Allows the application of caller ID modification rules to the trunk

Correct Answer: B

NSE6 FVE-5.3 PDF Dumps NSE6 FVE-5.3 VCE Dumps

NSE6\_FVE-5.3 Exam Questions